Doc No. :PT-HMOC-OPS-FOP-6001-OPS-OAH

Fop Issue : 3.0 Issue Date: 13/04/10

Maintenance phase of 1 day period

File: H\_FCP\_AOC\_5004.xls

Author: dsalt-hp

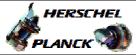

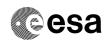

## Procedure Summary

#### Objectives

The procedure details all possible actions to be taken in the maintenance phase of 1 day period.

This can involve RWL biasing, updating the Earth vector etc...

Excluded are monthly and occasional calibrations. For those detailed procedures were specified.

#### Summary of Constraints

The actions must fit into a period of 2 hours.

### Spacecraft Configuration

Start of Procedure

End of Procedure

Reference File(s)

Input Command Sequences

Output Command Sequences

Referenced Displays

ANDS GRDs SLDs

Configuration Control Information

DATE FOP ISSUE VERSION MODIFICATION DESCRIPTION AUTHOR SPR REF

03/08/08 1 1 Created dsalt-hp

Status : Version 1 - Unchanged

Last Checkin: 03/08/08 Page 1 of 3

Doc No. :PT-HMOC-OPS-FOP-6001-OPS-OAH

Fop Issue : 3.0
Issue Date: 13/04/10

Maintenance phase of 1 day period

File: H\_FCP\_AOC\_5004.xls

Author: dsalt-hp

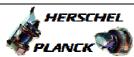

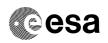

# Procedure Flowchart Overview

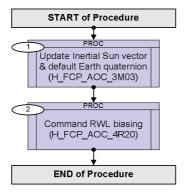

Status : Version 1 - Unchanged

Last Checkin: 03/08/08

Doc No. :PT-HMOC-OPS-FOP-6001-OPS-OAH Fop Issue : 3.0

Issue Date: 13/04/10

Maintenance phase of 1 day period

File: H\_FCP\_AOC\_5004.xls Author: dsalt-hp

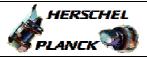

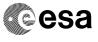

| Step                   |      |                                                       |        |                   |
|------------------------|------|-------------------------------------------------------|--------|-------------------|
| No.                    | Time | Activity/Remarks                                      | TC/TLM | Display/ Branch   |
| Beginning of Procedure |      |                                                       |        |                   |
|                        |      | PROC Procedure Properties                             |        |                   |
|                        |      |                                                       |        |                   |
|                        |      |                                                       |        |                   |
|                        |      | SSID :                                                |        |                   |
|                        |      |                                                       |        | Next Step:        |
| 1                      |      | Update Inertial Sun vector & default Earth quaternion |        | 2                 |
|                        |      | (H_FCP_AOC_3M03)                                      |        |                   |
|                        |      | Execute Procedure:                                    |        |                   |
|                        |      | H_FCP_AOC_3M03                                        |        |                   |
|                        |      | Update Sun Earth epemerides                           |        |                   |
|                        |      |                                                       |        |                   |
|                        |      |                                                       |        | 77                |
| 2                      |      | Command RWL biasing (H_FCP_AOC_4R20)                  |        | Next Step:<br>END |
|                        |      |                                                       |        |                   |
|                        |      | Execute Procedure:                                    |        |                   |
|                        |      | H_FCP_AOC_4R20                                        |        |                   |
|                        |      | Perform RWL biasing in SCM                            |        |                   |
|                        |      |                                                       |        |                   |
|                        |      |                                                       |        |                   |
| End of Procedure       |      |                                                       |        |                   |
| and of Flocedure       |      |                                                       |        |                   |

Status : Version 1 - Unchanged

Page 3 of 3 Last Checkin: 03/08/08